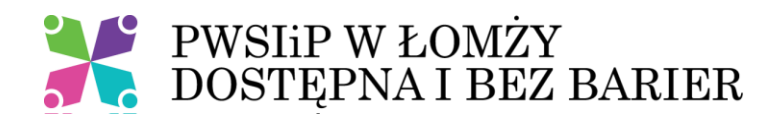

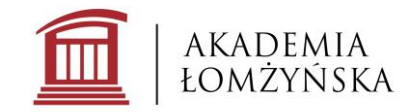

## **Standardy dostępności cyfrowej w Akademii Łomżyńskiej**

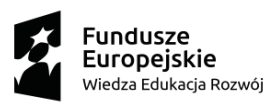

Unia Europeiska Europejski Fundusz Społeczny

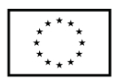

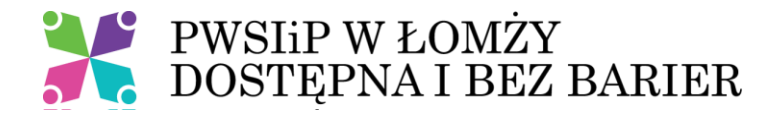

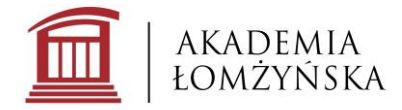

## **Ogólne wytyczne zapewniania dostępności treści redagowanych na stronach internetowych**

Czcionka – zalecane jest używanie jednego kroju czcionki w całym serwisie; dobrą praktyką jest korzystanie z domyślnego wyglądu czcionki zaimplementowanego na stronach AŁ

Tekst – cała treść powinna być dostępna w formie tekstu. Nie powinno umieszczać się grafik z tekstem, nierozpoznanych skanów. Tekst powinien być wyrównany do lewej (odradza się justowanie). Odradza się stosowanie pochylenia dla bloków tekstu. Podkreślenia celem wyróżnienia fragmentu tekstu powinno używać się głównie do hiperłączy/odnośników.

Odpowiednia kolorystyka – należy zapewnić odpowiedni kontrast między tekstem a tłem oraz między piktogramami a tłem. By sprawdzić kontrasty można skorzystać z darmowego programu Colour Contrast Analyser, w którym wybierając odpowiednie kolory dostajemy informacje o współczynniku kontrastu. Współczynnik ten powinien wynosić 4,5:1 dla tekstu oraz 3:1 dla elementów graficznych.

Wyróżnienia w tekście – nie powinno się stosować jedynie koloru do wyróżnienia fragmentu tekstu. Należy oprócz koloru zastosować inne wyróżnienie np. pogrubienie, pochylenie.

Tekst alternatywny – zdjęcia, grafiki, wykresy, itp. powinny posiadać opis w postaci tekstu alternatywnego (alt="miejsce na tekst alternatywny"). Tekst alternatywny nie powinien przekraczać 125 znaków (około 2 zdania). Gdy zdjęcie pełni jedynie funkcję ozdobną, atrybut alt powinien zostać pusty (alt=""). Złożone grafiki powinny posiadać alternatywę tekstową np. z użyciem tabeli, listy zagnieżdżonej.

Nagłówki - Tworząc nagłówki należy pamiętać o zachowaniu ich prawidłowej hierarchii (w treści nie używa się nagłówka 1 – jest on przeznaczony dla tytułu strony lub podstrony). Nagłówki powinny służyć nadaniu logicznej struktury częściom tekstu. Podtytułami na danej stronie mogą być zatem nagłówki h2, a śródtytułami nagłówki h3. Nie należy stosować nagłówków tylko do wizualnego wyróżnienia fragmentu tekstu.

Listy - Tworząc listy (w tym listy zagnieżdżone) należy korzystać z automatycznej numeracji / wypunktowania (odpowiednio semantyczne <ol> <ul> wraz z elementami <li>). Nie należy tworzyć list za pomocą myślników, cyfr wpisywanych ręcznie, gdyż takie listy nie będą poprawnie interpretowane przez czytniki ekranu.

Tabele – nie powinno używać się tabeli do tworzenia układu tekstu na stronie. Tabele powinny być stosowane do przedstawienia danych takich jak statystyki, oceny, porównania. Należy pamiętać o odpowiednim wyróżnieniu wiersza nagłówkowego poprzez nadanie mu semantycznego znacznika <th> oraz nadaniu tytułu tabeli przy pomocy znacznika <caption>. Tabele powinny być możliwie proste w swojej strukturze.

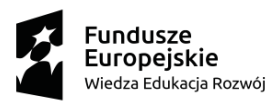

Unia Europejska Europejski Fundusz Społeczny

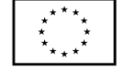

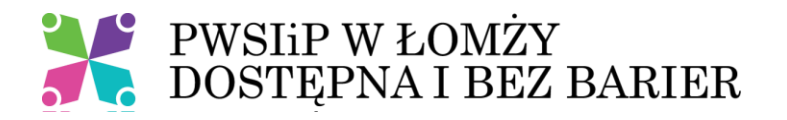

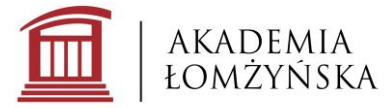

Hiperłącza/linki – w opisie linku powinien znaleźć się jego cel. Unikamy stosowania tekstów typu "Czytaj więcej", "tutaj". Zamiast tego dobrą praktyką jest podanie nazwy serwisu, do której chcemy się odnieść np. "Więcej informacji na stronie Wydziału Chemicznego", "Regulamin na stronie Samorządu Studenckiego". Linki powinny otwierać się w tym samym oknie. Jeśli z jakiegoś powodu linki mają otwierać się w nowym oknie, należy o tym poinformować użytkownika np. dodając informację w nazwie linka lub w tytule (atrybut title znacznika a href). Należy unikać stosowania takich samych nazw hiperłączy dla wielu odnośników na jednej podstronie (szczególnie ważne jest to w plikach i dokumentach do pobrania).

Cytaty – cytaty w tekście powinny być wyróżnione za pomocą odpowiedniego semantycznego znacznika: <blockquote> – dla cytatów blokowych lub <q> dla cytatu liniowego. Nie należy używać kursywy do oznaczania cytatów (szczególnie dużych bloków tekstu).

Język fragmentu – jeżeli w tekście pojawiają się słowa w języku innym niż język strony, należy do oznaczenia języka użyć atrybutu lang. Dobrą praktyką jest użycie pochylenia dla danego słowa np. <i lang="en">University of Technology</i>. Należy pamietać że atrybut lang zawsze musi znaleźć się przy znaczniku. Zatem do oznaczenia bloków tekstu lub dłuższych fragmentów w obcym języku można użyć atrybut lang w znaczniku <p> dla całych akapitów lub w znaczniku <span> dla fragmentu.

Multimedia (filmy) – udostępniając filmy powinno się zapewnić napisy rozszerzone (najlepiej jako napisy zamknięte) jako alternatywę dla dźwięku oraz audiodeskrypcję lub transkrypcję jako alternatywę dla obrazu. Dobrą praktyką jest umieszczanie zawsze przy dodawanym filmie krótkiej informacji – opisu alternatywnego opisującego jego zawartość. W razie konieczności napisy i transkrypcję można dodać w późniejszym czasie – nie powinno się jednak przekraczać terminu dwóch tygodni od udostępnienia nagrania.

Multimedia (pliki audio) – udostępniając pliki audio należy zapewnić ich transkrypt jako alternatywę dla dźwięku. W razie konieczności transkrypt można dodać w późniejszym czasie – nie powinno się jednak przekraczać terminu dwóch tygodni od udostępnienia nagrania.

## **Ogólne wytyczne zapewniania dostępności serwisów społecznościowych**

Tekst alternatywny – zdjęcia, grafiki powinny posiadać opis w postaci tekstu alternatywnego.

Multimedia (filmy) – udostępniając filmy powinno się zapewnić napisy rozszerzone (najlepiej jako napisy zamknięte) jako alternatywę dla dźwięku oraz audiodeskrypcję lub transkrypcję jako alternatywę dla obrazu.

## **Ogólne zasady tworzenia dokumentów elektronicznych**

Czcionka – podstawowa rozmiar ok. 12 punktów, interlinia min. 1,15

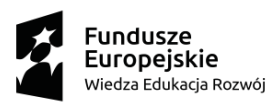

Unia Europejska Europejski Fundusz Społeczny

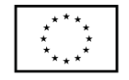

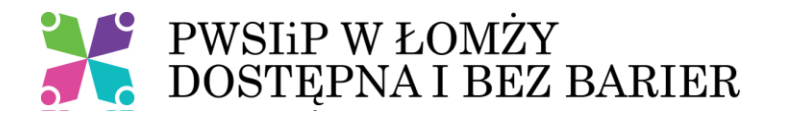

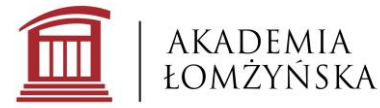

Tekst – cała treść powinna być dostępna w formie tekstu. Nie dopuszcza się umieszczania w dokumentach nierozpoznanych skanów stron, odręcznych notatek, infografik bez dodatkowego wyjaśnienia. Odradza się stosowanie pochylenia dla bloków tekstu. Podkreślenia celem wyróżnienia fragmentu tekstu powinno używać się głównie do hiperłączy/odnośników.

Odpowiednia kolorystyka – należy zapewnić odpowiedni kontrast między tekstem a tłem oraz między piktogramami a tłem. By sprawdzić kontrasty można skorzystać z darmowego programu Colour Contrast Analyser, w którym wybierając odpowiednie kolory dostajemy informacje o współczynniku kontrastu. Współczynnik ten powinien wynosić 4,5:1 dla tekstu oraz 3:1 dla elementów graficznych.

Wyróżnienia w tekście – stosujemy np. pogrubienie, pochylenie. Nie stosujemy podkreślenia.

Grafiki – do dokumentów elektronicznych należy dodawać tylko grafiki czytelne, dobrej jakości, z odpowiednim kontrastem. Nie powinno się wklejać tabel, bloków tekstu jako zrzutów/wycinków ekranu z innych programów w formie graficznej.

Tekst alternatywny – zdjęcia, grafiki, wykresy, itp. powinny posiadać opis w postaci tekstu alternatywnego lub posiadać informację o funkcji ozdobnej (gdy taką pełnią). Tekst alternatywny nie powinien przekraczać 125 znaków (2 zdania). Złożone grafiki powinny posiadać alternatywę tekstową np. z użyciem tabeli, listy zagnieżdżonej.

Struktura – dokumenty powinny posiadać odpowiednią strukturę tj. nagłówki, listy, itp. Tworząc nagłówki należy pamiętać o zachowaniu ich prawidłowej hierarchii. Tworząc listy (w tym listy zagnieżdżone) należy korzystać z automatycznej numeracji / wypunktowania.

Tabele – nie powinno używać się tabeli do tworzenia układu tekstu na stronie. Tabele powinny być stosowane do przedstawienia danych. Należy pamiętać o odpowiednim wyróżnieniu wiersza nagłówkowego (zarówno wizualnie jak i w strukturze tabeli).

Hiperłącza/linki – w opisie linku powinien znaleźć się jego cel. Unikamy stosowania tekstów typu "Czytaj więcej". Gdy dokument elektroniczny ma być także używany w formie drukowanej należy w nawiasie wpisać adres strony, na którą hiperłącze przekierowuje.

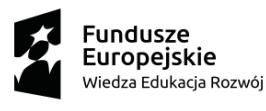

Unia Europejska Europejski Fundusz Społeczny

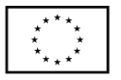